**A Query Language Based on the Ambient Logic**

> *Luca Cardelli* **Microsoft Research***Giorgio Ghelli*

**University of Pisa**

**2001-07-06 Concoord - Lipari**

#### **Semistructured Data**

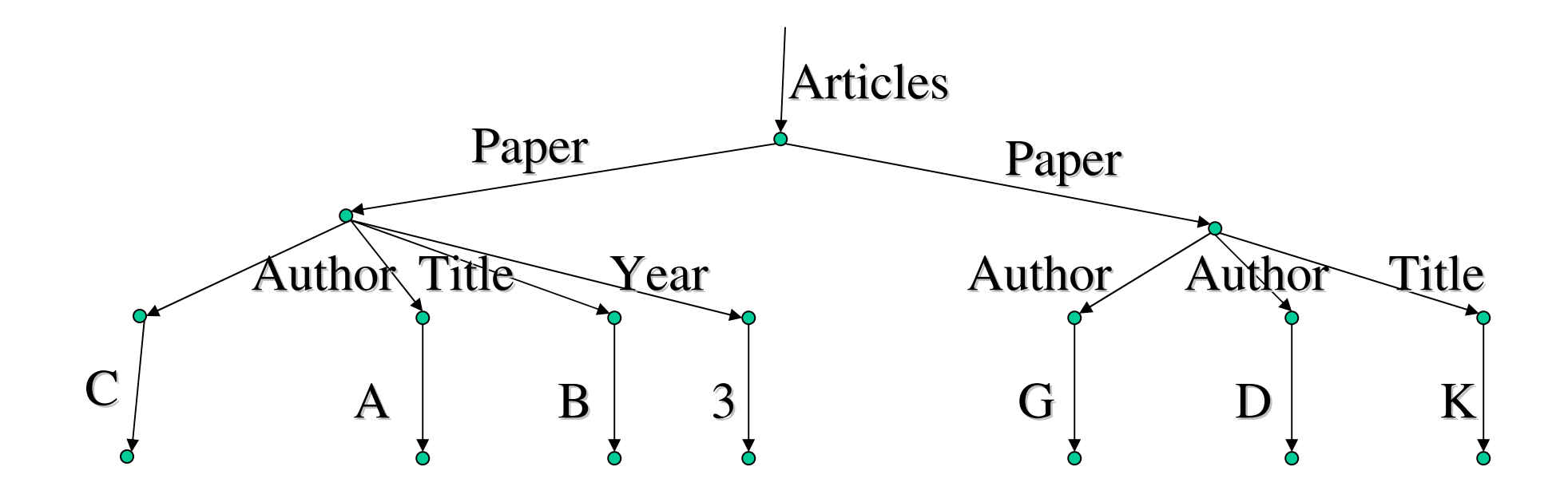

- A tree (or graph), unordered (or ordered).
- Invented for "flexible" data representation (just like S-expressions…) for semi-irregular data like address books and bibliographies.
- Page 2 **Adopted by the DB community for the purpose of merging databases** from different uncoordinated sources (without <sup>a</sup> common schema). Typically, web data that belongs to different institutions.

## **Unusual Data**

- Not really arrays/lists:
	- Many children with the same label, instead of indexed children.
	- Mixture of repeated and non repeated labels under a node.
- Not really records:
	- Many children with the same label.
	- •Missing/additional fields with no tagging information.
- Not really variants:
	- Labeled but untagged unions.
- Unusual data.
	- Yet, it aims to be the new universal standard for interoperability of programming languages, databases, e-commerce...

# **Unusual Data Manipulation**

- New "flexible" type theories are required.
	- Based on the "effects" of processes over trees (Ambient Types).
	- $\bullet$ Based on tree automata (Xduce).
- New processing languages required.
	- Xduce.
	- Various web scripting abominations.
- New query languages required. Various approaches.
	- From simple: Query existence of paths through the tree.
	- To fuzzy: Query whether <sup>a</sup> tree is kind of similar to another one.
	- To fancy: Query whether a tree is produced by a tree grammar.
	- To popular: "SQL for trees/graphs".

# **Analogies**

- •• An accidental(?) similarity between two areas:
- Semistructured Data is the way it is because:
	- *"You cannot rely on uniform structure"* of data. Must abandon schemas based on records and tables.
	- Adopt "self-describing" data structures: Use edge-labeled trees (or graphs).
- Mobile Computation is the way it is because:
	- *"You cannot rely on static structure"* of networks. Must abandon type systems based on records and disjoint unions.
	- Adopt "self-describing" network structures: Use edge-labeled trees (or graphs) of locations and agents.
- Both arose out of the Internet, because things there are just too dynamic for traditional notions of data and computation.

# **Relevance to Concurrency and Coordination**

- Immediate implication: <sup>a</sup> new, uniform, model of data and computation on the Web, with opportunities for crossfertilization:
	- Programming technology can be used to typecheck, navigate, and transform both dynamic network structures and the semistructured data they contain. Uniformly.
	- Database technology can be used to search through both dynamic network structures ("resource discovery"), and the semistructured data they contain. Uniformly.
- This convergence is still a dream, but it did motivate us to apply <sup>a</sup> particular technology developed for mobile computation to semistructured data:
	- Specification Logic Query Logic

# **Concepts**

- *Information trees*  $I \in \mathcal{FT}$  (semistructured data)
- •*Information terms F* (denoting information trees)
- *Formulas*  $\mathcal{A}$  (denoting sets of information trees)
- A semantics of terms  $\llbracket F \rrbracket \in \mathcal{FT}$
- A semantics of formulas  $\mathbb{R} \subseteq \mathcal{H}$
- A satisfaction (i.e. matching) relation  $F \models \mathcal{F}$  (i.e.  $[F] \in [\mathcal{F}])$
- A *query language*  $Q$  (including *from*  $F \models \mathcal{A}$  *select*  $Q'$ )
- A (naïve) query semantics  $\llbracket Q \rrbracket \in \mathcal{FT}$
- A *table algebra* for matching evaluation (i.e. for  $F \models \mathcal{D}$ )
- •• A (refined) query semantics / query evaluation procedure for  $\mathcal{Q},$  based on the table algebra. Correct w.r.t.  $\llbracket \mathcal{Q} \rrbracket.$

#### **Semantics: Information Trees**

- •• Our semantic model for semistructured data: unordered edge-labeled finite-depth trees.
- $\bullet$  Just to make it precise:
	- Λ is <sup>a</sup> countable collection of *labels*; *<sup>m</sup>*, *<sup>n</sup>*, … .
	- $\mathcal{T}$  is the collection of *information trees I*:
		- The empty multiset,  $\{\}^+$  is in  $\mathcal{T}$ . A root.
		- If *m* is in  $\Lambda$  and *I* is in  $\mathcal{T}$ , then the singleton multiset  $\{(m, I)\}^+$  is in  $\mathcal{F}T$ . An edge labeled *<sup>m</sup>*, leading to *I*.
		- $\mathcal{T}$  is closed under multiset union  $\bigcup_{j\in J} I_j$ , where *J* is <sup>a</sup> (possibly infinite) index set. The root-merge of all the *Ij*.

#### **Syntax: Information Terms**

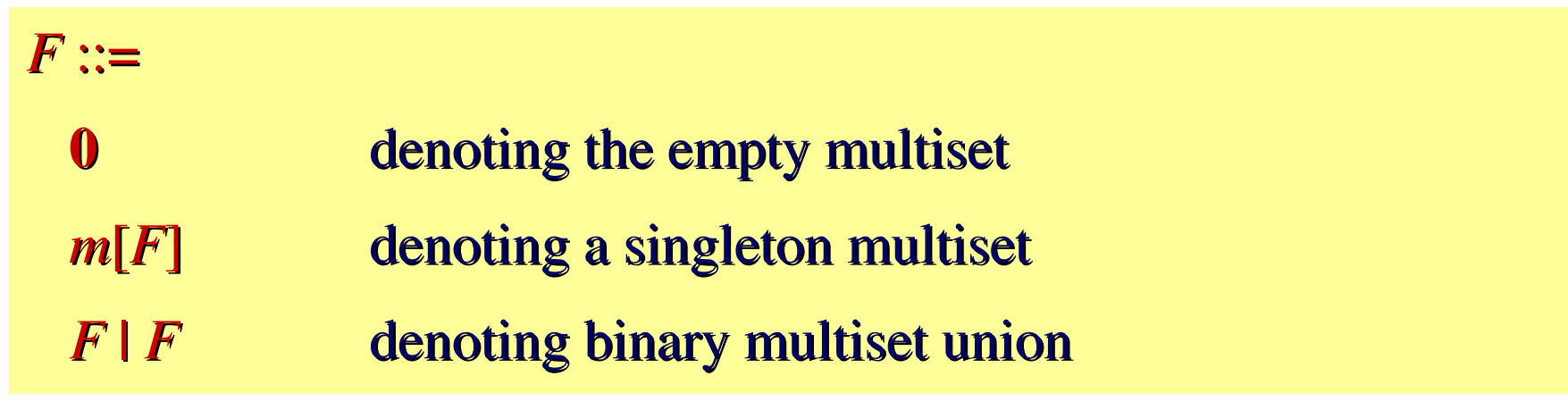

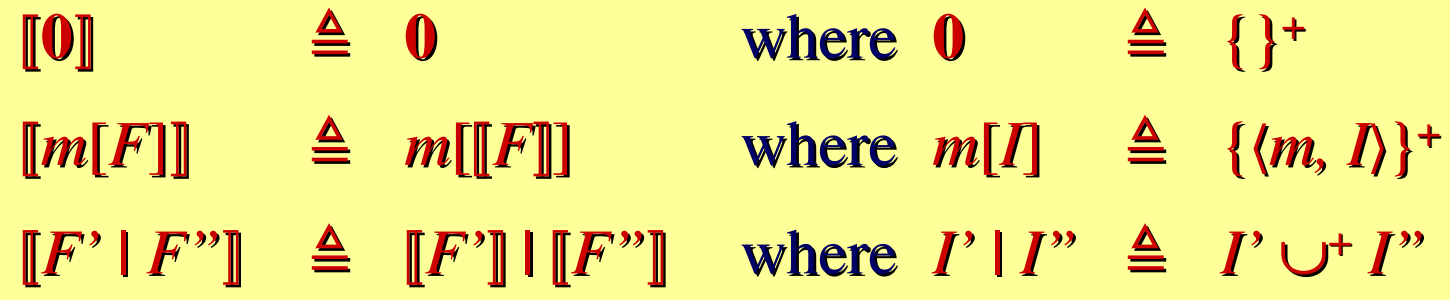

- $\bullet$ Often, *<sup>m</sup>*[**0**] is written *<sup>m</sup>*[], or simply *<sup>m</sup>*.
- •• Define an equivalence  $\equiv$  such that  $F \equiv F'$  iff  $\llbracket F \rrbracket = \llbracket F' \rrbracket$ .

 $F \equiv F'$  iff  $\llbracket F \rrbracket = \llbracket F' \rrbracket$ 

N.B.:  $F \mid F' \not\equiv F$  (these are multisets)

 $(F | F') | F'' \equiv F | (F' | F'')$ 

 $F$   $F' \equiv F'$   $F$ 

 $F$  |  $\mathbf{0} \equiv F$ 

 $F \equiv F' \implies m[F] \equiv m[F']$ 

 $F \equiv F' \implies F \, | \, F" \equiv F' \, | \, F"$ 

 $F\equiv F^\prime,\; F^\prime\equiv F^{\prime\prime}\;\Rightarrow\; F\equiv F^{\prime\prime}$ 

 $F\equiv F'\implies F'\equiv F$ 

 $F \equiv F$ 

**Equivalence of Information Term**

# **Example**

Articles[ Paper[ Author[Cardelli] | Author[Gordon] | Title [Anywhere] | Year[2000] l Conf[POPL] ] | Paper[ Author[Ghelli] | Title[Recursive] | Proceedings[VLDB] | Year[1998] | Editor[SV] ] ]

Page 11

# **The Query Logic**

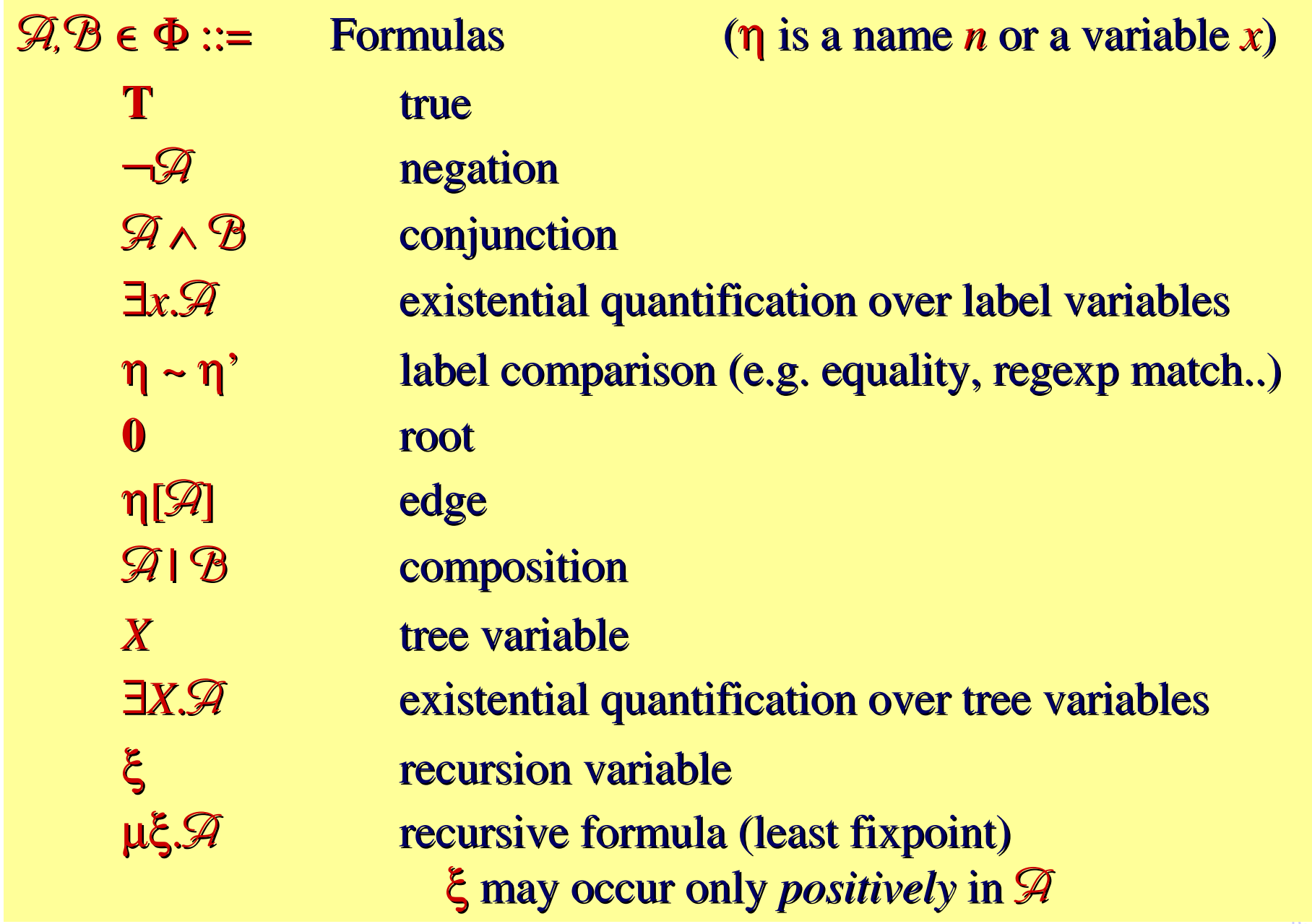

#### **Satisfaction (first try)**

• "Match a database  $F$  to a query  $\mathcal{A}$ , collect matches in  $\rho$ ."

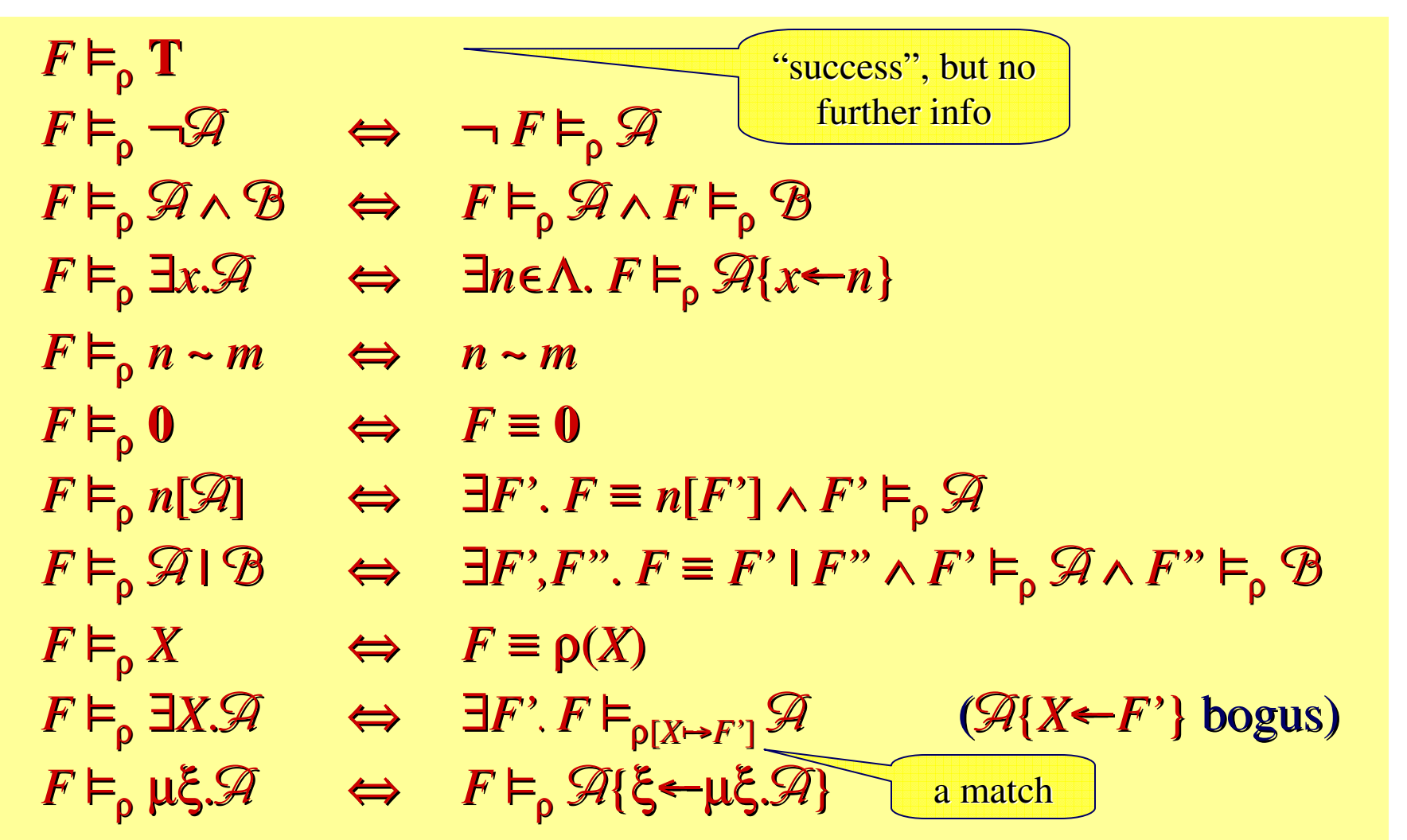

the  $\mu$  case is circular. We need a proper semantics of fixpoints.  $_{\tiny{\text{Page 13}}}$ • However, this is not a well-formed definition of  $F \vDash_{\rho} \mathcal{A}$ , because

## **Example: Search**

- Search:
	- "Find one of my articles (ignore non-articles); bind to *X* all info under the *article* label":

*S <sup>=</sup> X*. *article*[(*author*[*Cardelli*] | **T**) <sup>∧</sup> *X*] | **T**

• Can use recursive formulas to search deeper:

µξ. *<sup>S</sup>* <sup>∨</sup> *<sup>x</sup>*. (*x*[ξ] <sup>|</sup> **<sup>T</sup>**)

- Not a query language yet.
	- •• It searches for one instance, not all instances.
	- Some *collecting* primitive must be added. This is going to be based on the logical notion of *satisfaction*.
- N.B.:  $\exists X \mathscr{A}$  is, logically, a bit strange:
	- *X* denotes <sup>a</sup> *singleton* set of trees (the match), not <sup>a</sup> general set of trees like <sup>a</sup> regular formula.

# **Example: Path Expressions**

•Various kinds of path expressions can be defined:

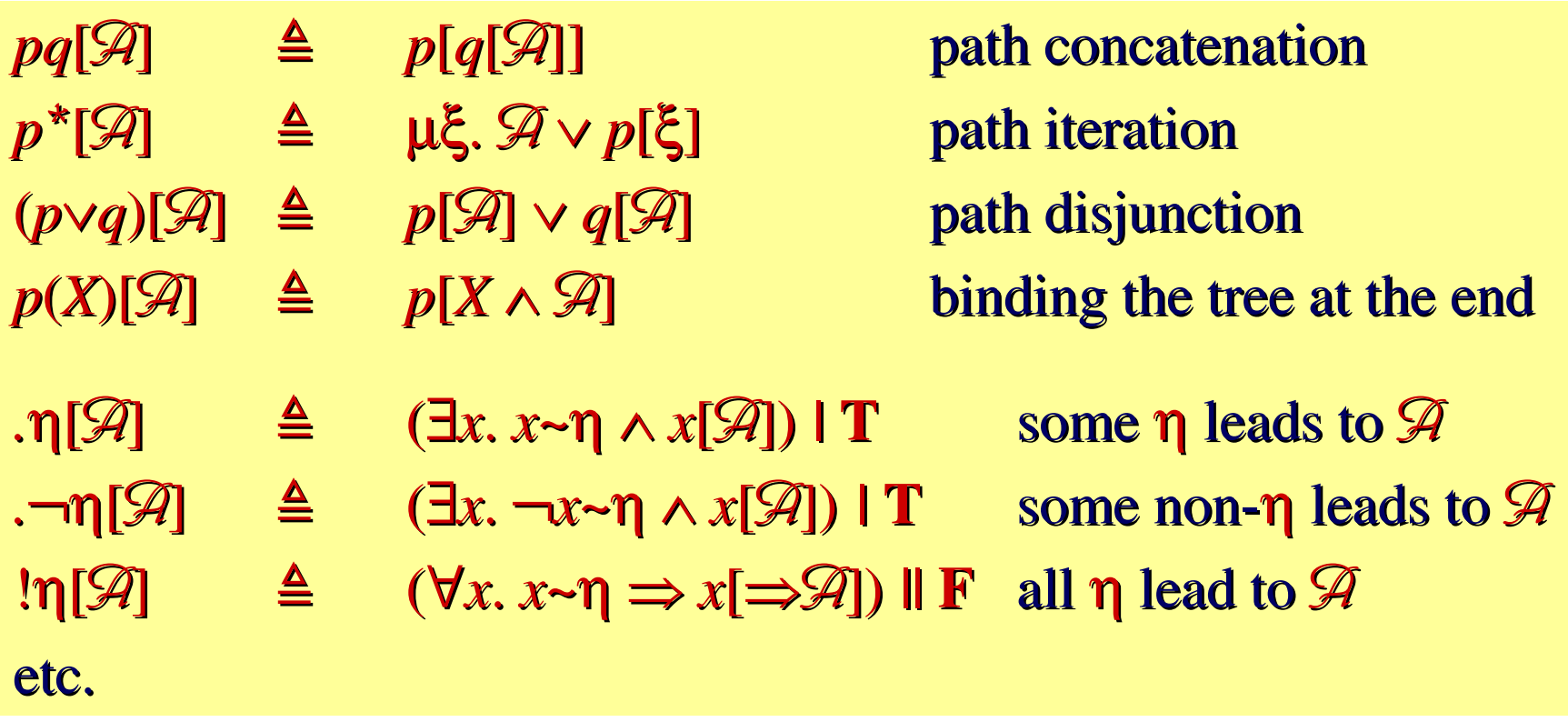

• "*X* is an article that deals with *SSD*, or from each one can reach, through citations, an article that deals with *SSD*": *.article*(*X*)(*.cites.article*)*.keyword*[*SSD*]

#### **Example: Schemas**

- A logic is a "very rich type system". Hence we can comfortably represen<sup>t</sup> various kinds of schemas.
	- However, extensions (or unpleasant encodings) are required for ordered data:  $\mathscr{A} \mathsf{I} \; \mathscr{B}$  vs.  $\mathscr{A} \; ; \; \mathscr{B}.$
- Ex.: Xduce-like schemas:

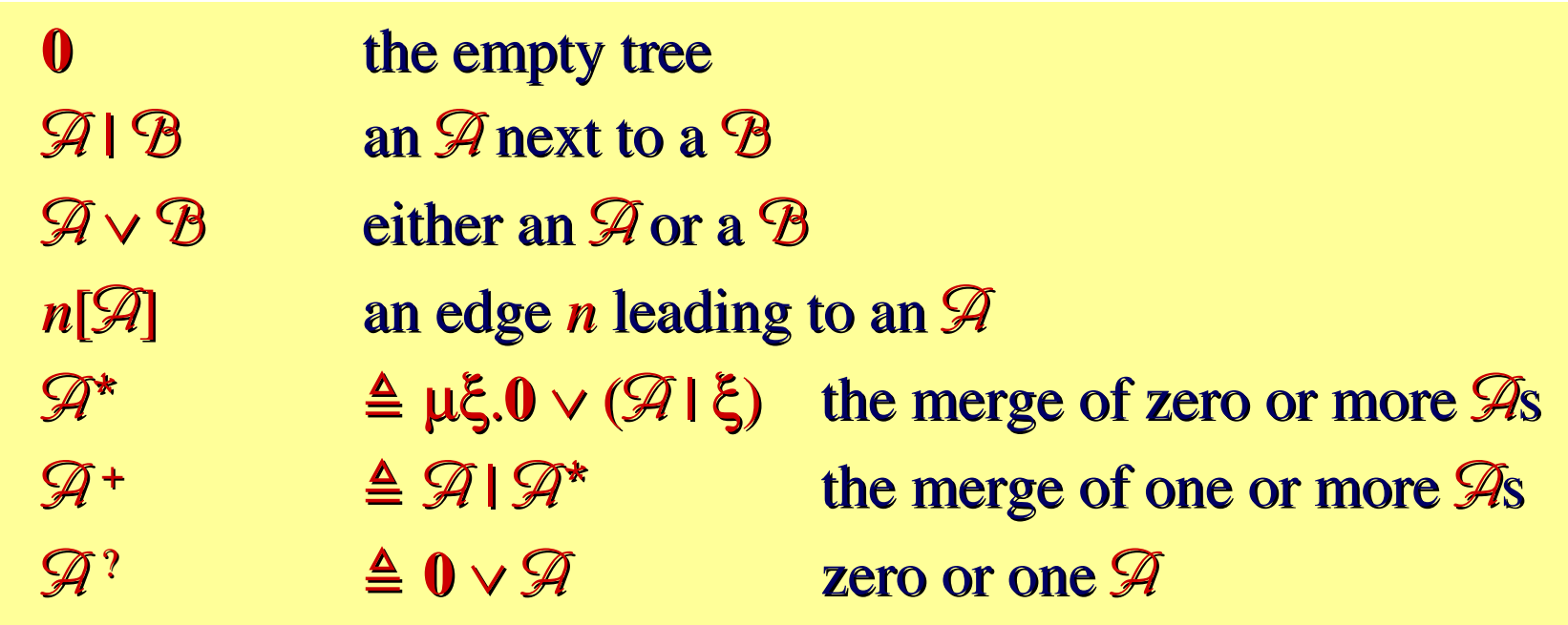

#### **Semantics**

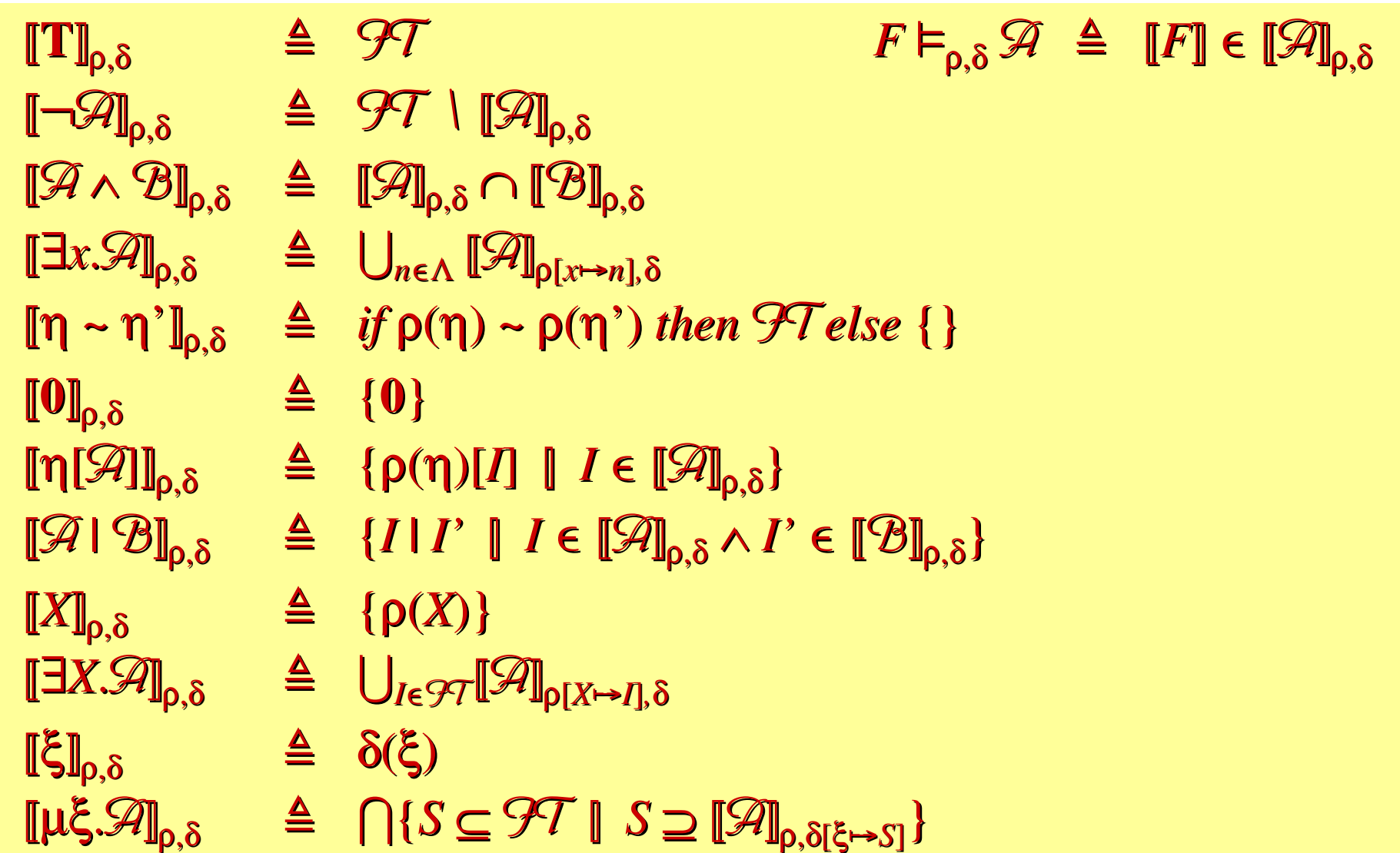

 $\llbracket \ \ \ \Vert \ \ \in \ \ \Phi \times ((\text{Nvar} \cup \Lambda \to \Lambda) \cup (\text{Tvar} \to \mathcal{PT})) \times (\text{Rvar} \to \mathcal{PT})) \to \mathcal{PT})$ 

#### **Derived Operators**

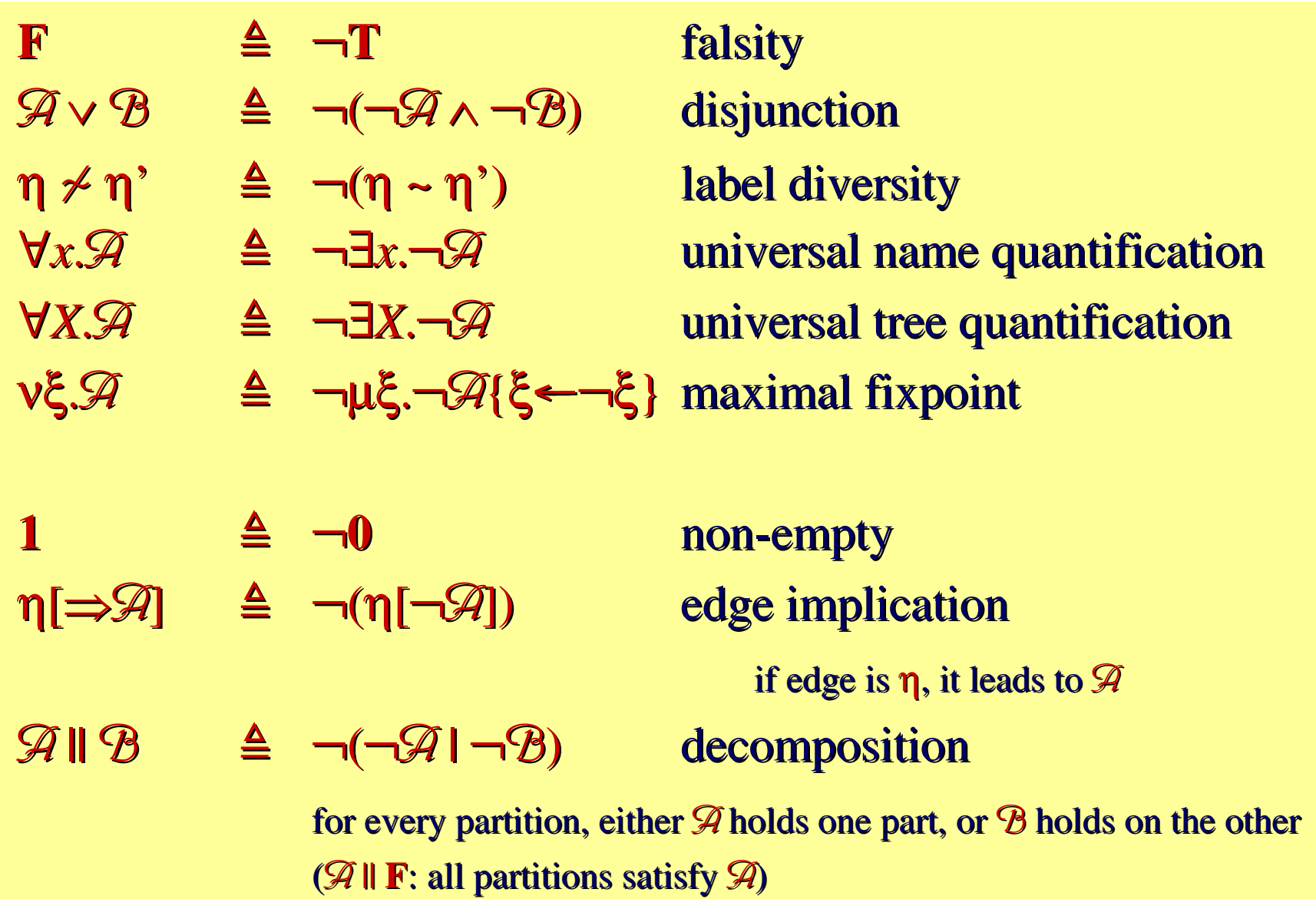

# **Dualization**

• We can dualize all operators.

 $\neg$ **0**  $\rightsquigarrow$  1  $-1 \rightsquigarrow 0$  $\neg \eta[\mathscr{A}] \rightsquigarrow \eta[\Rightarrow \neg \mathscr{A}]$   $\neg \eta[\Rightarrow \mathscr{A}] \rightsquigarrow \eta[\neg \mathscr{A}]$  $\neg(\mathcal{A} \mathbin{\parallel} \mathcal{B}) \rightsquigarrow \neg \mathcal{A} \mathbin{\parallel} \neg \mathcal{B} \qquad \neg(\mathcal{A} \mathbin{\parallel} \mathcal{B}) \rightsquigarrow \neg \mathcal{A} \mathbin{\parallel} \neg \mathcal{B}$  $\neg v \xi \mathscr{A} \rightsquigarrow \mu \xi \neg \mathscr{A} \{\xi \leftarrow \neg \xi\}$   $\neg \mu \xi \mathscr{A} \rightsquigarrow v \xi \neg \mathscr{A} \{\xi \leftarrow \neg \xi\}$ 

- Plus the usual DeMorgan laws.
- This gives us an implementation strategy for  $\neg A$ .
	- If we take the dual operators as primitive and implement them directly, we can then "push negation to the leaves".

# **Logical Equations**

- We can commute/distribute/simplify many operators.
	- This gives us opportunities for query optimization.

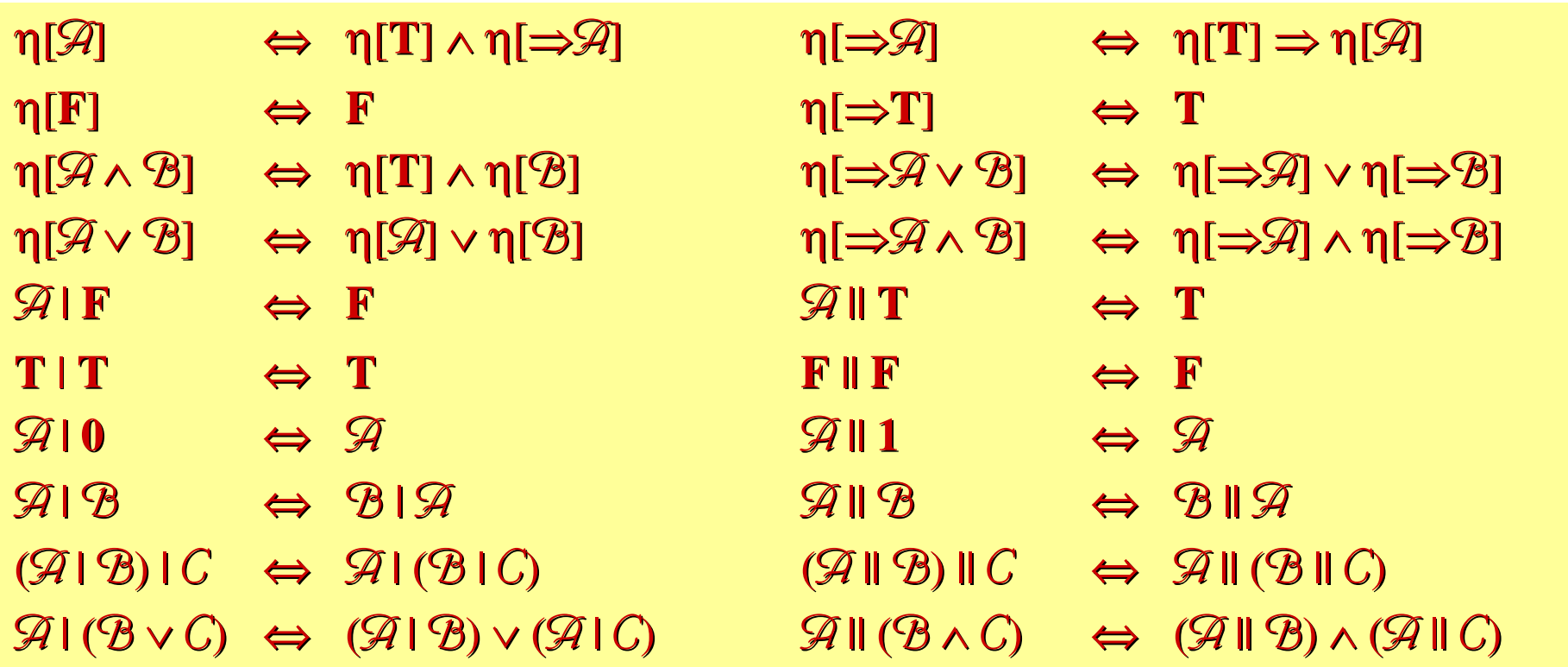

• Dualization and other manipulations are based on logically valid equations; these have been studied extensively for the original Ambient Logic.

# **The Query Language**

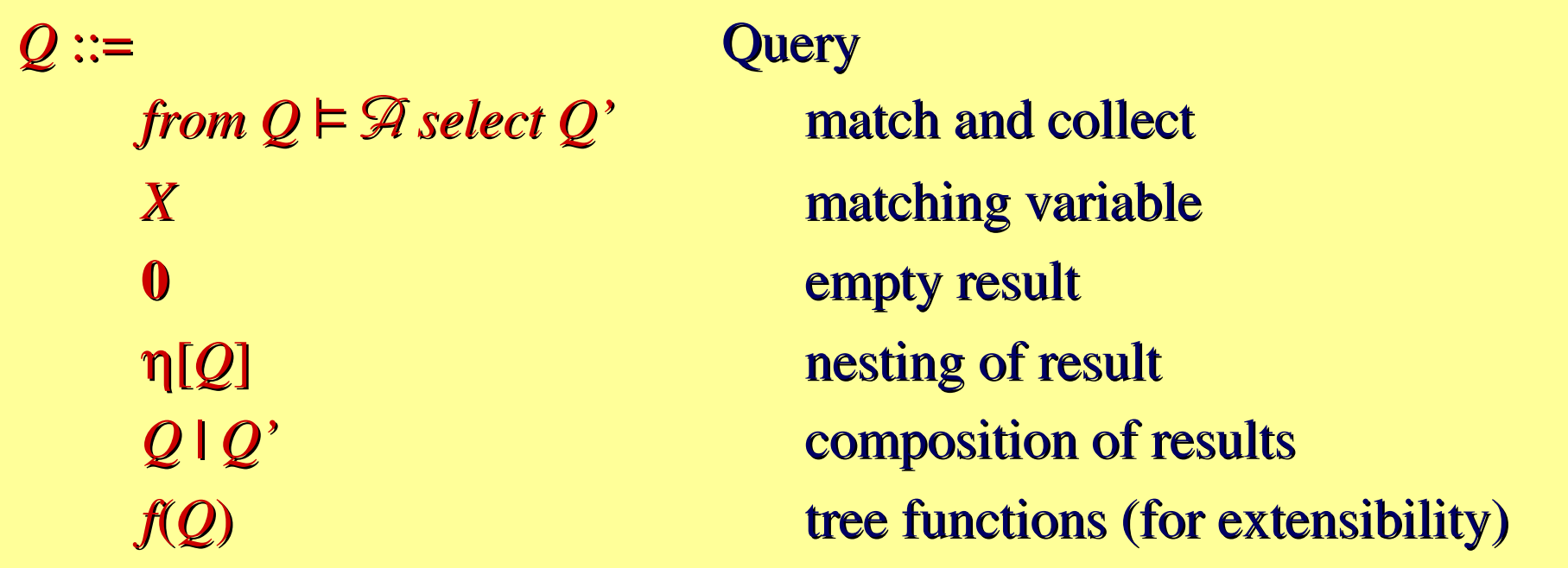

• *from*  $Q \vDash \mathcal{A}$  select  $Q'$ 

All the matches of Q with  $\mathcal A$  are computed, producing bindings for the x and X variables that are free in  $\mathcal{A}$ . The result expression  $\mathcal{Q}'$  is evaluated for each (distinct!) such binding, and all the results are merged by  $\vert$ .

• N.B.: This general approach to building <sup>a</sup> query language *Q* for <sup>a</sup> logic  $\mathcal{A}$ , is fairly independent from the details of the logic.

# **Query Examples**

#### • Joins

Merge info about persons from two db's:

*from db1*  $\models person[name[X^{\lambda}] | Y^{\lambda}] | T select \qquad \lambda$ : binding occurrence *from*  $db2 \vDash person(name[X] | Z^{\lambda}] | T select$ *person*[*name*[*X*] | *Y* | *Z*]

#### •Restructuring

Rearrange publications from by-article to by-year, for each distinct year (i.e., for each distinct binding of *X*):

```
from db  .article[.year[Xλ]] select
publications-by-year[
    year[X] |
    from db \models .article[year[X] | Z^{\lambda}] select article[Z]]
```
*Z* binds all fields excep<sup>t</sup> *year*; this is rather unusual in QL's

#### **Query Examples**

#### • Recursion

Find all email (or e-mail) addresses:

 $from \, db \models \mu \xi$ . *.email*[ $X^{\lambda}$ ] ∨ *.e-mail*[ $X^{\lambda}$ ] ∨  $\exists x$ . *.x*[ $\xi$ ] *select email*[*X*]

• Unsafe queries

To be avoided by static or dynamic detection:

*from*  $db$   $\models$   $(male[X^{\lambda}] ∨ female[Y^{\lambda}] \cup T$  *select*  $X^? ∣ Y^?$ 

*from*  $db \vDash \neg author[X^{\lambda}]$  *select*  $X^?$ 

# **Reference Query Semantics**

- Schemas (for rows and tables)
	- $V = V_1 ... V_n$  is a collection of distinct variables: either label variables *x* or tree variables *X*.
- Rows (or Valuations)

ρ**<sup>V</sup>** is <sup>a</sup> row with schema **V**: it maps each variable in **V** to <sup>a</sup> value of the appropriate kind (label or tree).

- A row can be seen as the result of a match, or as an environment in which to evaluate further matches.
- Tables (or Relations)
	- A set of rows with <sup>a</sup> common schema **V** is called <sup>a</sup> table. That is, **V** names the columns of the table.
- Query Semantics  $\llbracket Q \rrbracket_{\rho}$ v
	- Produces a tree: the result of the query *Q*, where ρ**<sup>V</sup>** is used as an environment for the free variables of *Q* (included in **V**).

#### **Reference Query Semantics**

- $\llbracket X \rrbracket_{\rho}$ v  $\triangleq$  $\triangleq$   $\rho^V(X)$
- $\llbracket \mathbf{0} \rrbracket_{\rho}$ v  $\triangleq$ **0**
- -<sup>η</sup>[*Q*]ρ**<sup>V</sup>**  $\triangleq$  **p**<sup>V</sup>(η)[[Q]]<sub>p</sub>V  $Q\mathbb{I}_{p}$ <sup>V</sup> (*p*<sup>V</sup>(*n*)  $\triangleq n$ )
- $[\![Q\,|\,Q\,']\!]_{{\rho}}$ v  $\triangleq$  $\triangleq$   $[Q]_p$ v  $[Q']_p$ v
- $\llbracket f(Q) \rrbracket_{\rho}$ v  $\triangleq$  $\triangleq$  *f*([*Q*]<sub>p</sub>v)

$$
\begin{array}{ll}\n\text{[from } Q \models \mathcal{A} \text{ select } Q' \rbrack_{p} \mathbf{v} & \triangle \\
\qquad \qquad \bigcup_{i} \text{ for } \rho^{*V} \supseteq \rho^{V} \text{ s.t. } \mathbf{V'} = \mathbf{V} \cup FV(\mathcal{A}) \land \llbracket Q \rrbracket_{p} \mathbf{v} \in \llbracket \mathcal{A} \rrbracket_{p} \mathbf{v}_{q} \text{ of } \llbracket Q' \rrbracket_{p} \mathbf{v}.\n\end{array}
$$

 $-$  [from  $Q \vDash \mathcal{A}$  select  $Q'$ ]<sub>p</sub>v

Consider all the valuations  $\rho'$  that extend the current valuation  $\rho$  with the (still-free) variables of  $\mathcal{A}$ , and such that  $Q$  matches  $\mathcal A$  under the appropriate valuations. For all such (distinct) valuations, compute *Q'* and pu<sup>t</sup> all the results in parallel.

#### **Just <sup>a</sup> "reference" semantics**

- The reference semantics is clean, but is hopelessly inefficient.
	- Literally, it requires computing beforehand <sup>a</sup> potentially infinite set of  $\rho$ <sup>*'*V'</sup>⊇ $\rho$ <sup>V</sup>, which are then filtered by *checking* that  $\llbracket Q \rrbracket_{\rho}$ ν ∈ -ρ'**<sup>V</sup>**',<sup>∅</sup>. The <sup>ρ</sup>'**V**' that survive (hopefully <sup>a</sup> finite set) are used to build the result.
	- It should be much better to compute this (hopefully) finite set of useful  $\rho$ <sup>'</sup>V' on the fly, by *matching*  $Q$  to  $\mathscr{A}$ .
- This idea leads to <sup>a</sup> *table algebra*, used for building the relevant valuations while matching  $Q$  to  $\mathscr{A},$  and to a refined evaluation procedure.

#### **The Table Algebra**

• A relational-style algebra for *relations over labels & trees*:

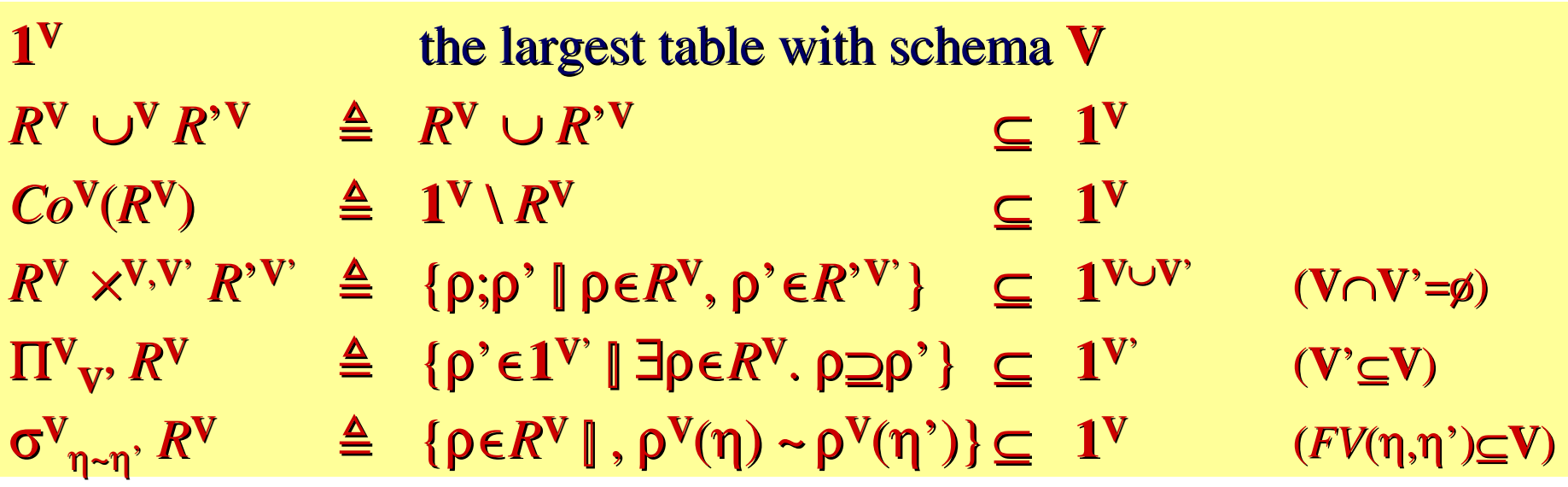

 $\bullet$ • Derived operators

 $...$ 

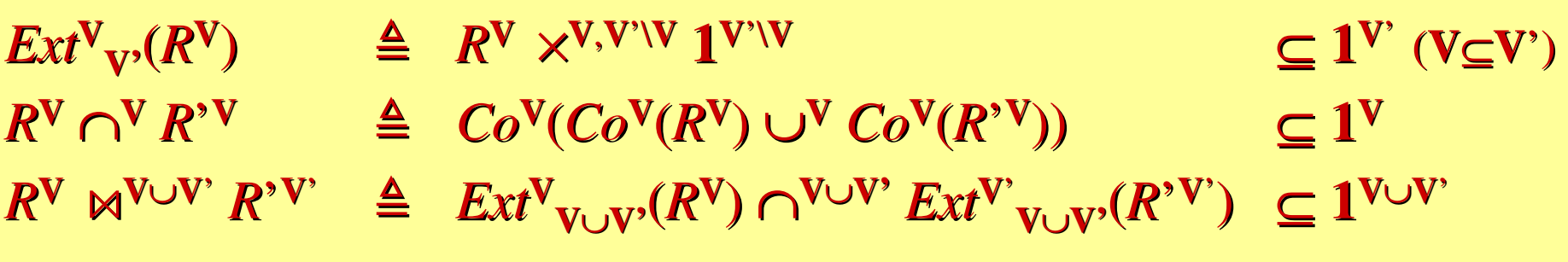

# **Query Evaluation**

- We define <sup>a</sup> refined query semantics:
	- A procedure Q(Q)<sub>ρ</sub>v that evaluate queries, uses a procedure  $B(I, \mathcal{D}_0 v$  to evaluate binders  $Q \models \mathcal{D}$  in the *from-select* case.
	- $B(I, \mathcal{D}_p v)$  produces a table, and is computed using the table algebra operators.
	- Natural join,  $\bowtie$ , takes the role of "unification" for match-variables in binders.
- •• Some cases (simplified for non-recursive formulas):

 $Q(from Q \vDash \mathcal{A} \text{ select } Q')_{p}V \triangleq$ *let I* <sup>=</sup> $Q(Q)$ <sub>ρ</sub>v and  $R^{FV(\mathcal{A})|V} = B(I, \mathcal{A})$ <sub>ρ</sub>v in  $\bigcup_{p \in R} Q(Q')_{(p}V_{(p)})$  $B(I, \neg \mathscr{D}_p v)$  $\triangle$   $Co^{FV(\mathcal{A})\setminus V}(B(I, \mathcal{A})_p V)$  $B(I, \mathscr{A} \wedge \mathscr{B})_{\rho}$ v  $\triangleq$   $B(I, \mathscr{A})_{\rho}$ v m $^{FV(\mathscr{A})|V, FV(\mathscr{B})|V} B(I, \mathscr{B})_{\rho}$ v  $\mathsf{B}(I, \exists X \mathscr{A})_{\rho}$ v  $\triangleq \Pi^{FV(\mathscr{A}) \mid V}$ <sub>*FV*( $\mathscr{A}$ )</sub> $\mathsf{V}$ V<sub>*FV*( $\mathscr{A}$ ) $\mathsf{V}$ V</sub>

#### **Correctness Theorem**

- I.e., instead of computing the set  $\llbracket \mathcal{A} \rrbracket$ , as in the reference semantics, and checking at the end whether *I* is in  $\llbracket \mathcal{A} \rrbracket$ , we process *I* and  $\mathcal{\hat{A}}$  together in **B**, step by step.
- The table algebra is still specified rather abstractly. Any particular implementation of the table algebra yields an implementation of B, and hence of the query procedure Q.
- Correctness: the query evaluation procedure conforms to the reference semantics, so it is correct:

 $\forall Q. \ \forall V$ <u>)</u> $F$ V(Q).  $\forall \rho^V$ . Q(Q)<sub>ρ</sub>v = [Q]<sub>ρ</sub>v

By <sup>a</sup> simple induction, with <sup>a</sup> non-trivial lemma in the recursive formulas case.

# **What's left out**

- Effective implementations of the table algebra:
	- In general, the tables manipulated by **B** can get infinite, e.g. for unsafe queries, or for negation (may be ok if final result is finite).
	- To supply <sup>a</sup> real implementation, one must provide <sup>a</sup> *concrete (sub-)algebra* that provides <sup>a</sup> particular, efficient, representation of tables, and of the operators over them. Some techniques:
		- Eliminate unsafe queries by static or dynamic checks.
		- Implement important derived operators directly (typically  $\bowtie$ , which behaves finitely over finite tables).
		- Push negation to the leaves (define **B** over dualized logical operators, map them to the algebra).
		- Represent certain infinite tables by finite means (e.g. by constraints) and define the operators to work over those.
	- These techniques are being investigated in an implementation (**TQL**) that Giorgio Ghelli is carrying out in Pisa.

# **Conclusions**

- •• There are many proposals for SSD query languages. Given the power of recursive formulas, we think we can capture many of them (certainly not all), and at least identify <sup>a</sup> natural spo<sup>t</sup> in design space.
- We have investigated the notion of *SSD query algebra*, which has been missing for too long. (Other proposals are now emerging.)
- We have provided a query language for SSD, a set of logical optimization/rewrite rules, <sup>a</sup> reference semantics, <sup>a</sup> query algebra, <sup>a</sup> specification of algebra-based implementations, and <sup>a</sup> correctness theorem for the specification w.r.t. the reference semantics.
	- L.Cardelli, G.Ghelli: *A query language based on the ambient logic*. Proc. ESOP'01 (invited paper). <http://www.luca.demon.co.uk>
	- • G.Ghelli: *Evaluation of TQL queries.* To appear. <http://www.di.unipi.it/~ghelli/papers.html>